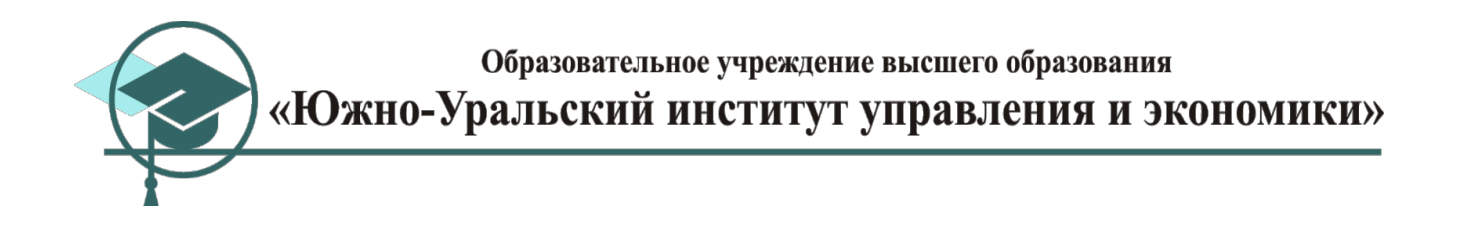

УТВЕРЖДАЮ Ректор ОУ ВО «Южно-Уральский институт управления и экономики»

\_\_\_\_\_\_\_\_\_\_\_\_\_\_\_\_ А.В. Молодчик «26»  $-$  04  $-$  2018 г.

# **ТРЕБОВАНИЯ К ВЫПУСКНОЙ КВАЛИФИКАЦИОННОЙ РАБОТЕ И ПОРЯДКУ ЕЕ ВЫПОЛНЕНИЯ ПО НАПРАВЛЕНИЮ ПОДГОТОВКИ 09.03.02. «ИНФОРМАЦИОННЫЕ СИСТЕМЫ И ТЕХНОЛОГИИ»**

**Направленность (профиль) образовательной программы «Автоматизированные системы обработки информации и управления» на 2017-2018 у.г.**

Челябинск, 2018 г.

# **Содержание**

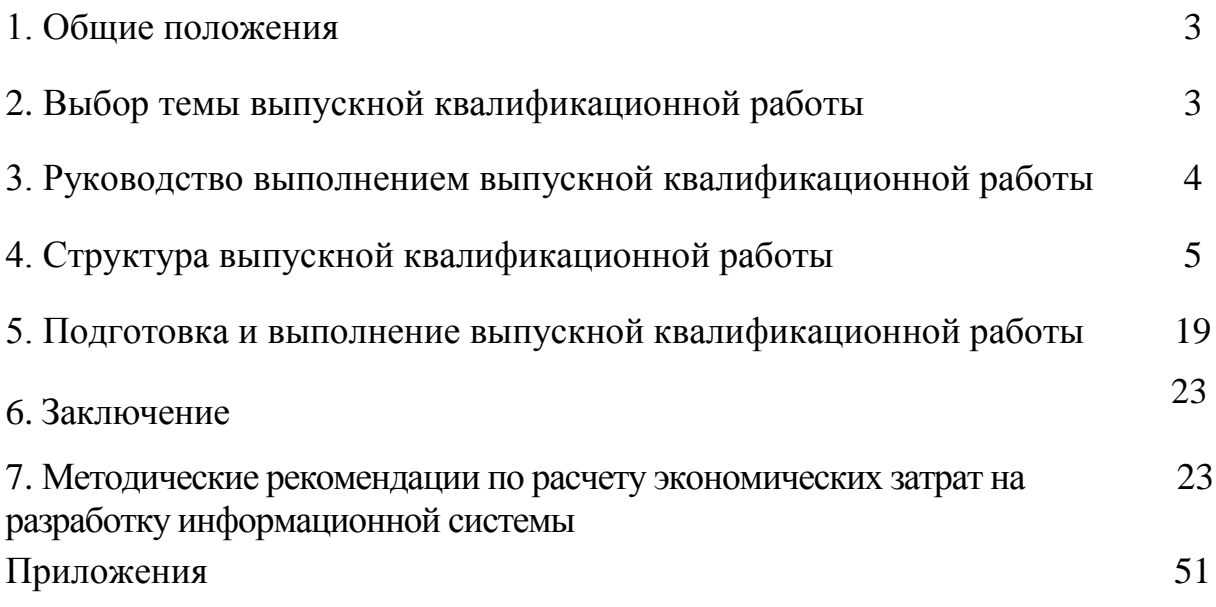

### **1 Общие положения**

1.1 Выпускная квалификационная работа представляет собой выполненную обучающимся работу, демонстрирующую уровень подготовленности выпускника к самостоятельной профессиональной деятельности.

### **2 Выбор темы выпускной квалификационной работы**

2.1 Перечень тем выпускных квалификационных работ (далее − перечень тем) доводится до сведения обучающихся **не позднее чем за 6 месяцев** до даты начала государственной итоговой аттестации. Основные направления и темы выпускных квалификационных работ по направлению: 09.03.02 «Информационные системы и технологии» представлены в Приложении А.

По письменному заявлению обучающегося кафедра«Информационные, математические и естественнонаучные дисциплины» может в установленном им порядке предоставить обучающемуся возможность подготовки и защиты выпускной квалификационной работы по теме, предложенной обучающимся, в случае обоснованности целесообразности ее разработки для практического применения в соответствующей области профессиональной деятельности или на конкретном объекте профессиональной деятельности.

2.2 Распределение тем выпускных квалификационных работ среди обучающихся осуществляет заведующий кафедрой на основании их заявления.

2.3 Для утверждения темы выпускной квалификационной работы, предложенной самим обучающимся, ему необходимо пройти следующую процедуру:

согласовать ее с руководителем;

 на заседании кафедры обосновать целесообразность данной тематики (положительное решение фиксируется в протоколе заседания кафедры, студент получает выписку из протокола заседания кафедры);

 заведующему выпускающей кафедрой утвердить тему на Ученом совете.

### **3. Руководство выполнением выпускной**

### **квалификационной работы**

3.1 Закрепление за обучающимися тем выпускных квалификационных работ осуществляется приказом Ректора Института.

3.2 Функции руководителя:

 помощь в формулировании темы бакалаврской работы и разработке плана работы над ней;

 оформление задания студенту на выполнение выпускной квалификационной работы;

 оказание помощи при подборе необходимой литературы и справочного материала;

 проведение систематических консультаций со студентом по проблематике работы; по подбору источников литературы и фактического материала;

помощь в выборе методики исследования;

консультирование обучающегося;

 контроль за ходом выполнения работы в соответствии с установленным планом, и промежуточная аттестация обучающегося;

 предоставление письменного отзыва на бакалаврскую работу с соблюдением установленных требований, не позднее 3 дней до назначенной даты публичной защиты;

 постоянный контроль за выполнением графика подготовки выпускной квалификационной работы.

3.3 Полностью готовый вариант выпускной квалификационной работы обучающийся сдает своему руководителю, который пишет письменный отзыв о работе, и затем представляет его на кафедру.

3.4 На заседаниях кафедры обсуждаются сообщения руководителей о ходе выполнения работ и заслушиваются отчеты обучающихся о ходе выполнения план-графика выпускной квалификационной работы.

3.5 Консультант по технико-экономической части выполняет следующие функции:

 оказание помощи при подборе необходимой литературы и справочного материала;

 помощь в выборе методики расчётов экономической главы выпускной квалификационной работы;

контроль за ходом выполнения экономических расчетов.

3.6 Ответственный за нормоконтроль отвечает за соответствие оформления пояснительной записки методическим указаниям по оформлению выпускной квалификационной работы.

### **4. Структура выпускной квалификационной работы**

4.1 Выпускная квалификационная работа - самостоятельная исследовательская работа обучающегося.

Выпускная квалификационная работа должна выполняться на материалах конкретной организации с достаточным теоретическим, методическим и правовым обоснованием рассматриваемой проблемы, содержать элементы научно-исследовательского характера. Обучающийся должен показать свое умение работать с информацией и действующим законодательством, делать правильные выводы и разрабатывать программные приложения (или другие информационные объекты), автоматизирующие бизнес-процессы компании, а также разрабатывать предложения по совершенствованию деятельности объекта исследования по направлениям, рассматриваемых в выпускной квалификационной работе в соответствии с заданием.

Особое внимание при этом должно быть уделено выявлению недостатков, причин их возникновения, способов устранения, выявлению неиспользованных резервов повышения эффективности управленческой деятельности и их практической реализации, а также обобщению и внедрению передовых методов управления.

Выпускная квалификационная работа должна содержать следующие структурные элементы:

- титульный лист;
- «задание» на выпускную квалификационную работу;
- «план-график» выполнения выпускной квалификационной работы;
- аннотация;
- содержание;
- введение;
- основную часть:

Глава 1 Анализ предметной области

Глава 2 Проектирование информационной системы/технологии

Глава 3 Разработка и внедрение информационной системы/технологии

Глава 4 Безопасность жизнедеятельности и защита информации заключение;

- список литературы, информационные источники;
- приложений (при необходимости).

4.2 К выпускной квалификационной работе прилагаются следующие документы:

- отзыв руководителя;
- отзыв работодателя;
- справка на выпускника о трудоустройстве;
- акт о внедрении результатов ВКР (если есть);

 анкета оценки удовлетворенности работодателя качеством подготовки выпускников;

- заявление на выбор темы ВКР (ПРИЛОЖЕНИЕ А).
- заявление на размещение ВКР в ЭБС (ПРИЛОЖЕНИЕ Б).
- отчет проверки на объем заимствований.

4.3 Рекомендуемая типовая структура выпускной квалификационной работы представлена в таблице 1.

Таблица 1- Рекомендуемая типовая структура выпускной

квалификационной работы

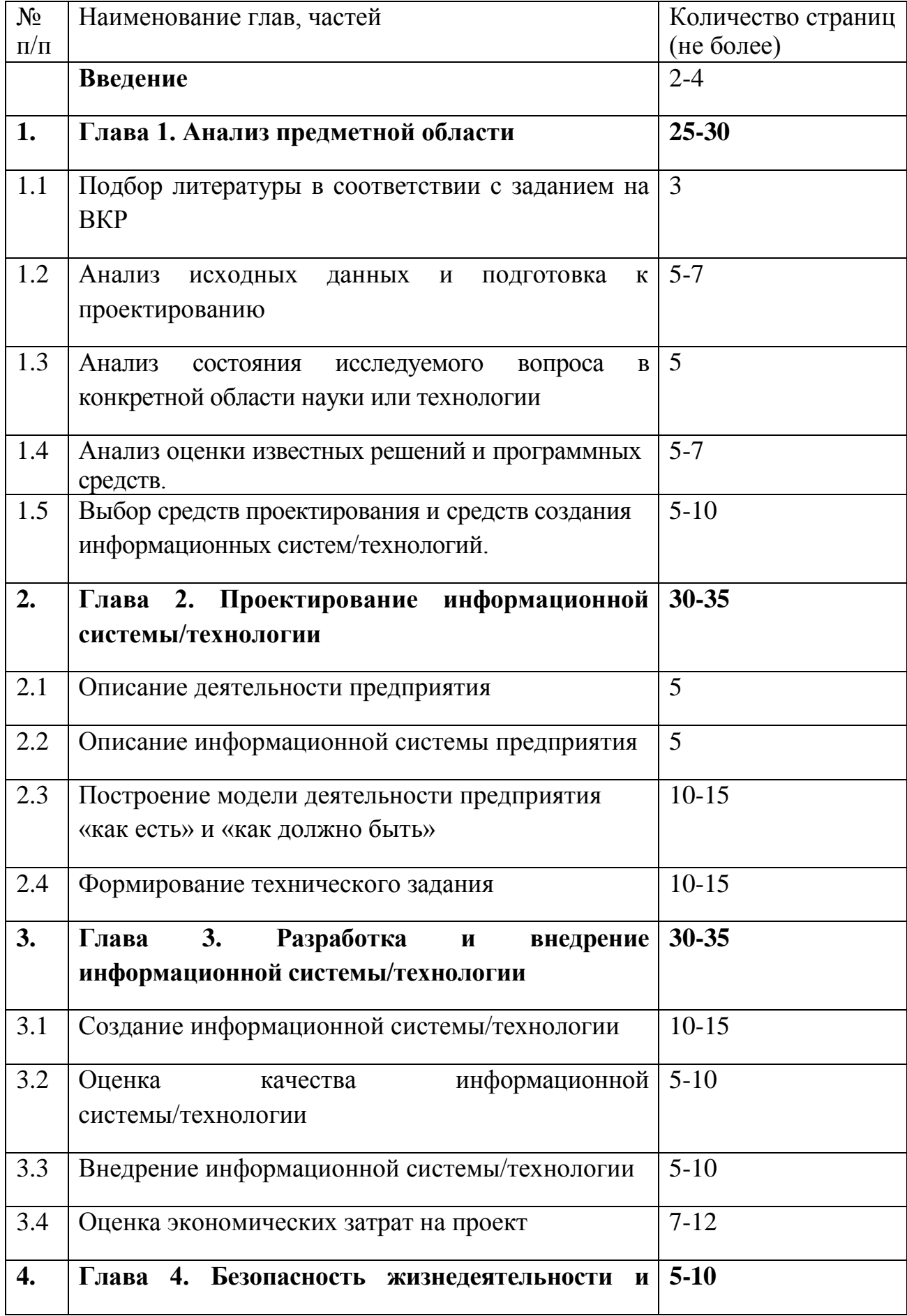

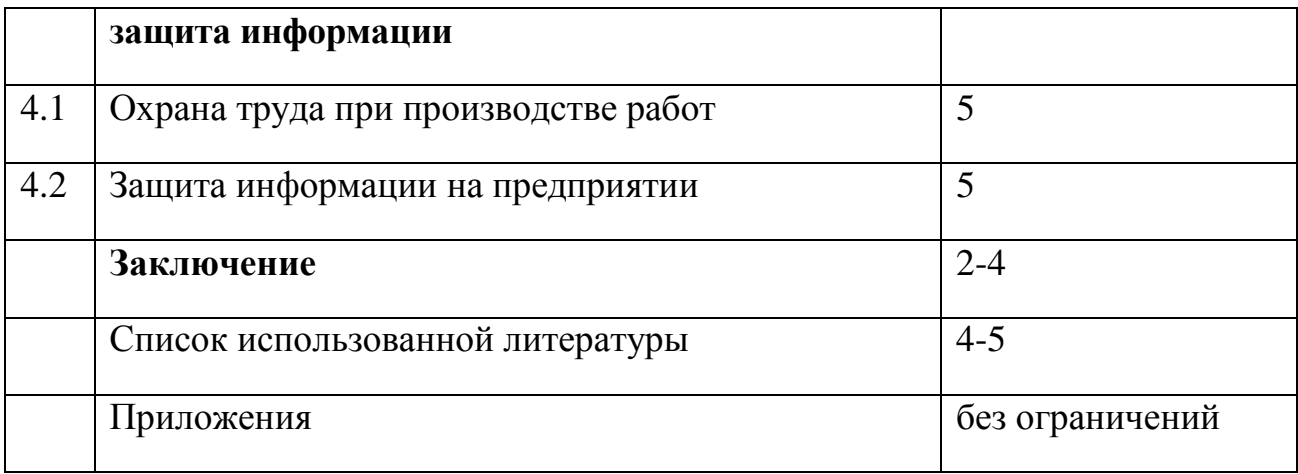

4.4 Краткое содержание составных частей выпускной квалификационной работы

Рекомендуемая содержательная структура текстовой части выпускной квалификационной работы должна быть не менее 80 страниц печатного текста, включая все приложения:

Рекомендуемая содержательная структура текстовой части выпускной квалификационной работы:

**Титульный лист, задание на выпускную квалификационную работу и график выполнения выпускной квалификационной работы** оформляются согласно шаблону.

В **аннотации** рекомендуется изложить сведения об объеме пояснительной записки, в том числе о количестве иллюстраций, таблиц, наименований использованной литературы. В тексте аннотации должны содержаться сведения, раскрывающие сущность выполненной работы, основные экономические характеристики разработанного проекта, а также краткие выводы об особенностях, эффективности, возможностях и области применения разработанного проекта.

**Содержание** выпускной квалификационной работы включает в себя: введение, наименование всех глав, подглав, пунктов (если они имеют наименование) и заключение с указанием номеров страниц, с которых начинаются элементы работы. Содержание выполняется по установленному образцу.

**Введение –** это вступительная часть, в которой раскрывается проблема

исследования, анализируется ее существующее состояние, обосновывается теоретическая и практическая значимость работы (ОК-1; ОК-4, ОК-7, ОК-9).

Введение должно иметь следующую структуру:

 актуальность темы: примерно на одной странице текста нужно показать почему необходимо заниматься этой темой, каково современное представление о предметной области, в чем практическая и/или научная необходимость проведения исследований/разработки;

 цель работы и задачи: в работе должна быть, как правило, одна цель, часто цель выражает достижение экономического или социального эффекта (получениежелаемого бизнес-результата);задачи (обычно 3-4 задачи) должны быть направлены на достижения цели, содержание задач должно отражать результат разработки в области информационных технологий, выраженный примерно на одном уровне абстракции (создание интерфейса и создание информационной системы отражает действия на разных уровнях абстракции);

 объекта и субъекта исследования/разработки: описание объекта реального мира, в пределах которого проводилось исследование/разработка;

 основные положения, выносимые на защиту: краткие выводы по работе;

 практическая значимость работы: описание того, как и где результаты работы могут использоваться;

 апробация работы: перечисляются предприятия, которые используют разработанную информационную систему, могут быть перечислены журналы, сборники и другие издания, в которых были опубликованы материалы работы, а также перечислены конференции, на которых докладывались результаты работы.

Объем введения не должен превышать 10% от общего объема выпускной квалификационной работы.

Выбор темы и ее утверждение на кафедре не позднее, чем за полтора месяца до начала производственной практики у обучающихся дневного

отделения или зимней экзаменационной сессии у обучающихся заочного отделения.

**Основная часть** ВКР состоит из нескольких логически завершенных глав, которые могут разбиваться на параграфы и пункты. Число глав не может быть менее трех. Названия глав должны точно отражать их основное содержание. Название главы не может повторять название ВКР. Названия глав и параграфов (пунктов) в избранной автором последовательности помещаются в специальном разделе «Содержание».

Примерные формулировки глав и их содержание:

### **Глава 1. Анализ предметной области**

В этой главе анализируется состояние проблемы в определенной области науки или информационной технологии. Необходимо дать определения основных понятий, используемых в работе, классифицировать и систематизировать теоретический материал, который станет основой для определения целей проектирования новых программно-технических комплексов, схем и средств обработки информации, выбора средств проектирования и создания информационных систем или технологий. Для установления объективных тенденций и закономерностей все данные об указанной проблеме должны быть достоверными со ссылками на конкретные информационные источники или публикации.

### **1.1. Подбор литературы в соответствии с заданием на ВКР.**

В конце выпускной квалификационной работы должен быть указан список использованной литературы согласно ГОСТ библиографического описания литературы.

В данном разделе необходимо учитывать, в какой мере книга (брошюра, статья) посвящена непосредственно данной теме, раскрывает и анализирует ее содержание. Выбирая источник, надо обратить внимание на год издания книги. Как правило, изучению подлежат труды, содержащие последние достижения науки по рассматриваемому вопросу (за исключением исторических проблем), представленные на государственном и иностранных языках (ОК-1, ОК-4, ОК-5, ОК-7, ОК-10, ОПК-4, ОПК-5, ПК-22).

Подбор научной литературы и представление ее списка научному руководителю от кафедры не позднее, чем к началу производственной практики или окончанию экзаменационной сессии.

### **1.2. Анализ исходных данных и подготовка к проектированию.**

В процессе изучения имеющихся литературных источников по теме исследования очень важно найти сходство и различия точек зрения разных авторов, дать их анализ, обосновать свою позицию по данному вопросу, а также провести анализ исходных данных, на которых будет базироваться все исследование (ОК-1, ОК-2, ОК-5, ОПК-1, ПК-1, ПК-4, ПК-19).

# **1.3. Анализ состояния исследуемого вопроса в конкретной области науки или технологии.**

Данный раздел предусматривает критический подход к оценке известных решений и программных средств (ОК-1, ОК-4, ОК-5, ОК-7, ОК-10, ОПК-1, ОПК-5, ПК-22).

### **1.4. Анализ оценки известных решений и программных средств.**

На основе оценки известных решений осуществляется выбор и описание средств проектирования и средств создания информационных систем и технологий (ОК-5, ОК-7, ОК-10, ОПК-5, ПК-6, ПК-22, ПК-37).

# **1.5. Выбор средств проектирования и средств создания информационных систем/технологий.**

Выбор средства проектирования и создания должен соответствовать современному состоянию информационных технологий и инструментальных средств (ОК-4, ОПК-6, ПК-11, ПК-18, ПК-21, ПК-23, ПК-37).

### **Глава 2. Проектирование информационной системы/технологии**

### **2.1. Описание деятельности предприятия.**

Выполнение данной главы начинается с исследования организации, для которой разрабатывается информационная система/технологий. Необходимо указать полное наименование, сферу деятельности, общую численность персонала, организационную структур (ОК-5, ПК-1, ПК-4).

Далее необходимо описать информационную систему предприятия:

описать используемые на предприятии технические, программные

и информационные ресурсы;

описать компьютерную сеть предприятия;

 дать краткую характеристику динамики деятельности организации за несколько лет в области применения информационных технологий и используемых программных продуктов и т.п.

### **2.2. Описание информационной системы предприятия.**

В этой главе исследуется состояние проблемы в области применения, использования программного или информационного обеспечения на предприятии. Анализируется схема передачи и обработки информационных потоков. Либо анализируются методы и средства обработки информации или решения задач информационно-технологического профиля. Материалами для анализа могут быть: описания программных продуктов, инструкции по эксплуатации, планы и схемы внедрения информационных технологий, инструкции по применению программных средств, служебные документы и другая документация, изученная студентом-выпускником во время прохождения производственной практик (ОПК-1, ОПК-3, ОПК-4, ПК-1, ПК-4, ПК-12, ПК-26, ПК-33, ПК-36).

Материалы, служащие базой для обоснования и анализа, должны быть достаточно полными и достоверными, чтобы, опираясь на них, можно было бы проанализировать положение дел, вскрыть резервы и наметить пути их использования, а также устранить вскрытые недостатки в работе. Следует избегать ненужных сведений, отбирая только те, которые будут использованы в процессе работы. Характер и объем собранного материала зависят от особенности темы и специфики информационных технологий. Оценка полноты собранного материала в каждом конкретном случае согласуется с руководителем и консультантом.

Анализ состояния дел в организации предполагает обработку материалов, например, по развитию информационно-технической базы организации за последние несколько лет. Анализ и обработку цифровой информации необходимо проводить с помощью современных методов (статистического) анализа.

# **2.3. Построение модели деятельности предприятия «как есть» и «как должно быть».**

Следующим пунктом данной главы является описание бизнес-процессов предприятия, которые необходимо усовершенствовать с помощью информационных технологий, обосновывать проектные решения по: автоматизации бизнес-процессов, созданию технологий сбора, передачи и обработки информации, проектированию аппаратно-программных комплексов и т.д. Для этого необходимо построить модели деятельности, подлежащей автоматизации, «как есть» (AS-IS) и «как должно быть» (AS- TO-BE). На основе модели «asto be», требовании заказчиков и анализа предметной области формулируются требования к информационной системе, компоненте информационной систему, компьютерной сети, алгоритму обработки данных или информационного процесса (ОК-3, ОК-5, ОПК-1, ОПК-3, ОПК-6, ПК-1, ПК-2, ПК-3, ПК-4, ПК-5, ПК-12, ПК-24, ПК-25, ПК-26, ПК-36, ПК-37).

### **2.4. Формирование технического задания.**

Требования представляются в виде технического задания в соответствии с ГОСТ 19.201-78, ГОСТ 34.602-89, ГОСТ 25123-82 (ОК-1, ОК-4, ОПК-1, ОПК-3, ОПК-4, ОПК-6, ПК-1, ПК-2, ПК-3, ПК-4, ПК-10, ПК-26).

# **Глава 3. Разработка и внедрение информационной системы/технологии**

### **3.1. Создание информационной системы/технологии.**

Основной целью выполнения, обучающимся данной главы является проектирование, разработка и обоснование информационных систем по конкретной теме выпускной квалификационной работы. А также разработка средств и методов тестирования и отладки программных продуктов, разработка методик испытаний программно-технических средств системы. Либо проектирование, создание и организация проверки качества и надежности компьютерных сетей. Либо разработка математических и компьютерных информационных моделей систем или процессов, методов принятия решений, анализ методов, построение алгоритмов и программ обработки информации (ОПК-2, ПК-17, ПК-21).

Любое разрабатываемое или проектируемое программно-техническое решение по исследуемой проблеме может считаться эффективным, если оно является лучшим и выбрано из множества альтернативных решений, приводящих к аналогичному результату. Однако в силу ограничения объема исследований, достаточно использовать для сравнения два или три варианта, если такая возможность объективно имеется. Следует иметь ввиду, что в ряде случаев подобное сравнение затруднительно или невозможно, что должно быть обосновано в работе.

### **3.2. Оценка качества информационной системы/технологии.**

При разработке информационной системы/технологии обучающиеся должны учесть основные принципы: системность и комплексность подхода с позиции разработки, управления и эксплуатации; масштабируемость – возможность развития информационной системы в связи с изменившимися условиями работы; обеспечения информационной безопасности; централизованного администрирования (ОПК-3, ОПК-4).

При описании процесса создания информационной системы/технологии следует придерживаться следующих пунктов плана (в зависимости от конкретной темы некоторые пункты могут пропускаться):

1. Описание информационного обеспечения задачи: построение модели данных, характеристика входной информации, нормативно-справочная информация, характеристика результатной информации (ПК-3).

2. Технологическое обеспечение: описание технологий (алгоритмов) сбора, передачи, обработки и выдачи информации; схема технологического процесса сбора, передачи, обработки и выдачи информации (ПК-4, ПК-28).

3. Программное обеспечение комплекса задач: описание программных модулей (ПК-28).

4. Схема взаимосвязи программных модулей и информационного обеспечения (ПК-28, ПК-29).

5. Выбор и обоснование технических средств (ПК-28).

6. Описание средств и методов тестирования и отладки программных средств (ПК-6, ПК-28, ПК-30).

Далее рассматриваются вопросы спецификации проекта по стандартам качества, подготовки информационной системы к внедрению и эксплуатации и экономической эффективности ИТ-проекта (ПК-7, ПК-8).

Прежде всего, необходимо описать средства и методы спецификации разработанной информационной системы по стандартам качества, при этом студенту необходимо разработать документацию по менеджменту качества информационных технологий (ПК-10, ПК-18, ПК-34, ПК-35).

### **3.3. Внедрение информационной системы/технологии.**

Далее необходимо описать требования к внедрению и эксплуатации информационной системы, разработать инструкции по поддержанию работоспособности информационной системы в заданных функциональных характеристиках и в соответствии с критериями качества (безопасность, целостность и т.д.), а также описать возможные направления адаптации и развития информационной системы (ПК-10, ПК-13, ПК-16, ПК-33, ПК-34).

При рассмотрении экономической эффективности проекта необходимо рассчитать: затраты на реализацию, ожидаемую эффективность и т.д. Вновь исследуемые и предлагаемые к реализации проектные и технические решения сопряжены с затратами, иногда значительными, что является не безразличным для фирм. Поэтому любое проектное решение, прежде всего, должно быть экономически выгодным (ПК-9, ПК-20).

### **3.4. Оценка экономических затрат на проект.**

В работе важное место, в связи с указанным обстоятельством, занимают вопросы экономической эффективности программно-технических решений, которые разрабатываются студентом по конкретной теме.

Обосновывая свой проект, студент должен показать его преимущества перед существующими (отечественными или зарубежными) аналогами, раскрыть его значение для практического применения и доказать эффективность (ОК-7, ПК-15).

Определение величины затрат и результатов по исследуемой проблеме производится по определенным правилам и показателям. В данной главе представлены порядок определения их расчета.

При выполнении параграфа «Экономическое обоснование проекта» студент должен соблюдать ряд требований, которые согласуются с общими требованиями к разработке выпускной квалификационной работы в целом, имеют и отличия. Содержание экономических вопросов, требования к их разработке определяются общей направленностью конкретной выпускной квалификационной работы и методикой расчетов (ПК-14).

Требования к выполнению параграфа «Эффективность выпускной квалификационной работы»:

1. Все выполняемые в главе расчеты должны убедительно подтверждать правильность и эффективность исследуемой проблемы.

2. При расчетах следует использовать современный методический аппарат, отвечающий принятым нормам и реальным условиям.

3. Экономическая оценка должна проводиться по определенной схеме, что позволит студенту-выпускнику экономически правильно (с достаточной степенью достоверности) оценить полученные результаты. Эта схема включает в себя отражение ряда экономических вопросов, без которых не может быть целостного представления о решаемой конкретной проблеме (ОК-4, ОК-7, ОПК-2).

4. Независимо от направления разработки и тематики выпускной квалификационной работы, технико-экономическое обоснование осуществляется по универсальному алгоритму, который представлен в приложении 3.

5. Выполняемые расчеты должны сопровождаться необходимыми пояснениями. Обязательно указание применяемых формул, а также расшифровка условных обозначения и ссылки на источники получения данных.

Последовательность выполнения параграфа

1. Выбор и обоснование методики расчёта экономической эффективности.

2. Затраты процессов учета экспертно-криминалистических данных до внедрения.

3. Затраты процессов учета экспертно-криминалистических данных после внедрения.

4. Суммарные затраты на разработку и внедрение.

5. Расчет основных показателей эффективности проекта.

Предложения и рекомендации, в свою очередь, должны быть конкретными и экономически обоснованными.

Рекомендации должны быть обоснованы с точки зрения социальной и экономической значимости. Оценка эффективности предлагаемых технических решений должна охватывать следующие группы показателей понаправлениям:

- **−** расчет экономической эффективности затрат на научные исследования, качество и сроки их влияния на реальные процессыпроизводства;
- **−** определение перспективы научно-теоретического и практического развития организации;
- **−** оценка эффективности труда управленческих работников по реализации научных рекомендаций;
- **−** обоснование расширения объемов внедрения. Необходимо охарактеризовать перспективы дальнейшего развития работ в выбранной области.

Кроме того, содержание данной главы должно предусматривать описание безопасности жизнедеятельности и защиту информации: анализ опасных и вредных производственных факторов, их расчет, оценку последствий для экологии, эксплуатации и утилизации, и конкретные технические или организационные мероприятия по их устранению (ОК-6, ОК-8, ОК-9, ОК-11, ПК-31, ПК-32).

При анализе опасных и вредных факторов следует делать ссылки на действующие единые правила техники безопасности, государственные стандарты безопасности труда, санитарные нормы и другие нормативнотехнические документы в области экологии и безопасности жизнедеятельности.

Также в этой главе должны быть описаны информационные угрозы, методы предотвращения атак и минимизации их последствий применительно

#### **Глава 4 «Безопасность жизнедеятельности и защита информации»**

### **4.1. Охрана труда при производстве работ**

Выпускная квалификационная работа должна содержать анализ опасных и вредных производственных факторов, их расчет, оценку последствий для экологии, эксплуатации и утилизации, и конкретные технические или организационные мероприятия по их устранению (ОК-6, ОК-8, ОК-9, ОК-11).

При анализе опасных и вредных факторов следует делать ссылки на действующие единые правила техники безопасности, государственные стандарты безопасности труда, санитарные нормы и другие нормативнотехнические документы в области экологии и безопасности жизнедеятельности.

### **4.2. Защита информации на предприятии**

В выпускной квалификационной работе должно быть представлено решение научно-исследовательской задачи в области защитных средств, обеспечивающих информационную безопасность выбранного объекта. Необходимо уделить внимание методам защиты информации, методам анализа уязвимости информации объектов, методам обоснования надежности (достаточности) выбранных мер защиты информации и т.д. В зависимости от тематики ВКР привести матрицу доступа пользователей к защищаемым ресурсам информационной системы персональных данных (ИСПДн), описание технологического процесса обработки информации в ИСПДн, а также положение об обработке и защите персональных данных (ОК-6, ОК-8, ОК-9, ОК-11, ПК-31, ПК-32).

**5. Оформление демонстрационного материала (Макетный материал, программный продукт, презентации).**

Весь демонстрационный материал (макетный материал, программный продукт, презентации) определяет графическую часть ВКР (ОК-10, ОПК-3, ПК-12, ПК-26).

Язык ВКР бакалавра предполагает использование специальных терминов и понятий, вводимых без добавочных пояснений. В то же время не рекомендуется перегружать работу терминологией и другими формальными атрибутами «научного стиля». Они должны использоваться в той мере, в которой необходимы для аргументации и решения поставленных задач на уровне квалификационной работы бакалавра.

Следует строго выдерживать стиль письменной речи ВКР, а именно: безличный монолог. С этой целью используются неопределенно-личные предложения и страдательный залог. Особо следует подчеркнуть, что личное местоимение единственного числа первого лица (я), его склонения (моего, мне, мною), притяжательное местоимение (мой, моя, мое) и все его падежные формы (моего, моему, моим, о моем и т.д.).

### **6. Подготовка и выполнение выпускной квалификационной работы**

# **6.1 Основные требования к содержанию выпускных квалификационных работ обучающихся-выпускников**

Заведующий выпускающей кафедрой осуществляет контроль за ходом написания обучающимся выпускной квалификационной работы и, в случае необходимости, осуществляет замену руководителя или тематики выпускной квалификационной работы на основании служебной записки на имя ректора Института с объяснением обоснованной причины.

Успешное выполнение выпускной квалификационной работы во многом зависит от правильной организации самостоятельной работы обучающегося. Поэтому целесообразно составлять план-график работы над заданием с указанием очередности и сроков выполнения, отдельных его этапов (ОК-6, ОПК-1, ПК-1).

Выпускающая кафедра проводит предварительную защиту с целью определения готовности выпускной квалификационной работы к защите.

**6.2 Этапы подготовки выпускной квалификационной работы к защите**

Успешное выполнение выпускной квалификационной работы во многом зависит от четкого соблюдения установленных сроков и последовательного выполнения отдельных этапов. При этом рекомендуется следующий календарный план разработки выпускной квалификационной работы, который включает отдельные практические мероприятия (ОПК-1, ОПК-3, ПК-15):

− Выбор и уточнение темы ВКР

− Подбор, изучение и анализ литературы

Написание текста ВКР (введение, первая глава (не менее 25%)) работы

Доработка первой части с учетом замечаний научного руководителя, написание и представление второй и третьей главы

Представление окончательного варианта ВКР на нормоконтроль

− Подготовка и оформление приложений/графической части ВКР должно быть выполнено в соответствии с ГОСТами.

− Представление ВКР к защите

Обучающийся-выпускник должен получить подписи консультанта по экономическому разделу ВКР, а также иных документов, определенных выпускающей кафедрой в требованиях к выпускной квалификационной работе, не противоречащих законодательству в области образования РФ, а именно: отзыв работодателя; справка на выпускника о трудоустройстве; акт о внедрении результатов ВКР (если есть); анкета оценки удовлетворенности работодателя качеством подготовки выпускников.

После завершения подготовки обучающимся выпускной квалификационной работы руководитель выпускной квалификационной работы представляет в Институт письменный отзыв о работе обучающегося в период подготовки выпускной квалификационной работы (далее − отзыв). В случае выполнения выпускной квалификационной работы несколькими обучающимися руководитель выпускной квалификационной работы представляет в Институт отзыв об их совместной работе в период подготовки выпускной квалификационной работы.

Кафедра обеспечивает ознакомление обучающегося с отзывом не позднее чем за 5 календарных дней до дня защиты выпускной квалификационной работы.

Выпускная квалификационная работа, отзыв передаются в государственную экзаменационную комиссию не позднее чем за 2 календарных дня до дня защиты выпускной квалификационной работы.

Тексты выпускных квалификационных работ, за исключением текстов выпускных квалификационных работ, содержащих сведения, составляющие государственную тайну, размещаются кафедрой в электронно- библиотечной системе Института. Порядок размещения текстов выпускных квалификационных работ в электронно-библиотечной системе института устанавливаются приказом ректора (№124/1 от 01.04.2016). Доступ к текстам выпускных квалификационных работ должен быть обеспечен в соответствии с законодательством Российской Федерации, с учетом изъятия по решению правообладателя производственных, технических, экономических, организационных и других сведений, в том числе о результатах интеллектуальной деятельности в научно-технической сфере, о способах осуществления профессиональной деятельности, которые имеют действительную или потенциальную коммерческую ценность в силу неизвестности их третьим лицам.

Тексты выпускных квалификационных работ проверяются на объем заимствования: работа должна содержать не менее 51% оригинального текста, содержание работ не должно совпадать с работами других обучающихся, защищавшихся ранее или параллельно. Порядок проверки на объем заимствования, в том числе содержательного, выявления неправомочных заимствований устанавливается приказом ректора (№125/1 от 01.04.2016).

Результаты государственного аттестационного испытания, проводимого в устной форме, объявляются в день его проведения.

Результаты защиты ВКР определяются оценками «отлично», «хорошо», «удовлетворительно», «неудовлеворительно». Оценки «отлично», «хорошо», «удовлетворительно» означают успешную защиту ВКР (ОК-10).

Основные требования к содержанию выпускных квалификационных работ студента-выпускника:

актуальность и обоснование темы;

уровень освоения планируемых результатов;

 определение научной проблемы, объекта, предмета исследования, целей, задач и гипотезы исследования;

 научно-исследовательский характер, обоснованность применяемых методов исследования;

теоретическая и/или практическая значимость работы;

четкая структура, завершенность;

научный стиль, язык изложения;

 качество оформления выпускной квалификационной работы, презентации, графической части, макетов;

 логичное, последовательное изложение материала, обоснованность использования источников и этика цитирования;

обоснованность выводов и предложений;

самостоятельность выполнения работы.

Требования к защите выпускных квалификационных работ:

**−** качество доклада (логика, полнота представления работы, четкость, убедительность);

**−** оценка научного руководителя и рецензента;

**−** объем и качество выполнения практической части;

**−** обоснованность выводов и предложений;

**−** ответы на вопросы: глубина знаний, аргументированность, умение вести научную дискуссию.

### 7**Заключение**

Заключение является итогом всей выпускной квалификационной работы. Оно должно быть четким и лаконичным по форме, содержать: мнение автора об эффективности внедренного проектного решения и о перспективах дальнейшего развития программного продукта. Обосновывая свой проект, студент должен показать его преимущества перед существующими (отечественными или зарубежными) аналогами, раскрыть его значение для практического применения и доказать эффективность.

В заключении следует сформулировать основные выводы и рекомендации, вытекающие из результатов проведенной работы. Объем заключения должен составлять не более 10 % от общего объема выпускной квалификационной работы.

Выпускная квалификационная работа может содержать приложения в виде таблиц, диаграмм, схем, учетных регистров, форм отчетности и т.п. Приложения должны быть сгруппированы в строгом соответствии с изложением текста выпускной квалификационной работы. Каждое приложение должно иметь название, раскрывающее его содержание, и порядковый номер. Номер приложения указывается в правом верхнем углу. Ниже по центру указывается название приложения (ОК-10, ОПК-3, ПК-12, ПК-26).

Не допускается перемещение в приложения авторского текста с целью сокращения объема ВКР. Анализ данных, помещаемых в приложения, должен содержаться в тексте основной части ВКР, где рекомендуется делать ссылки на соответствующие приложения.

# **8 Методические рекомендации по расчету экономических затрат на разработку информационной системы**

Выпускная квалификационная работа (ВКР) должна содержать оценку экономической, технической и/или социальной эффективности внедрения информационного обеспечения в реальную информационную среду в области применения.

При выполнении организационно-экономической части ВКР обучающиеся используют данные всех глав, материалы преддипломной практики, информационные источники и применяют знания, полученные в процессе обучения в университете. Организационно-экономическая часть ВКР выполняется параллельно с основной частью.

Вопросы обоснования целесообразности проектирования, изготовления, внедрения, использования предлагаемого инженерного решения (программный продукт, метод, способ обработки информации и т.д.) являются основными в организационно-экономической части ВКР. Обучающийся должен уметь доказывать целесообразность своего технического решения, сравнивать между собой несколько проектов. Обучающийся может использовать те алгоритмы расчета эффективности проекта, которые он, по согласованию с руководителем диплома, считает наиболее адекватными специфике конкретного проекта.

В организационно-экономической части выполняется, с одной стороны, обоснование необходимых затрат (прежде всего капитальных), требуемых для реального осуществления разработанного выпускником технического решения (конструкции разработки, варианта технологического процесса), а затем анализируется процесс возмещения вложенных средств, в итоге дается оценка экономической эффективности вложений (инвестиций) в проект (процесс).

В результате расчетов определяется экономическая, научнотехническая, экологическая, социальная целесообразность предлагаемого инженерного решения.

### **Оценка эффективности**

Эффективность – это отношение результата к затратам для его достижения:

$$
\mathcal{G}_{\phi}=P/3.
$$

Разность между результатом и затратами является показателем

эффекта*: Э = Р – З*.

Различают понятие абсолютного и сравнительного эффекта, абсолютной и сравнительной эффективности. При расчете показателей абсолютного эффекта и абсолютной эффективности применяют полные величины затрат и результатов:

$$
\mathcal{G}_{\phi a} = P/3 \text{ u } \mathcal{G}_a = P - 3.
$$

Показатели сравнительного эффекта и сравнительной эффективности определяют при помощи дополнительных результатов и дополнительных затрат по сравниваемым вариантам:

$$
\mathcal{F}_{\phi c} = \Delta P / \Delta 3 \text{ u} \quad \mathcal{F}_c = \Delta P - \Delta 3.
$$

Внедрение предлагаемого информационного обеспечения может привести к следующим видам эффектов:

– экономическому: улучшению ее качества, росту производительности труда, снижению эксплуатационных расходов, повышению фондоотдачи и т.п., что приводит в конечном итоге к росту прибыли на предприятие;

– ресурсному: высвобождению материальных, трудовых, финансовых ресурсов;

– техническому: внедрение новой техники, технологии, открытий, изобретений, ноу-хау и других нововведений;

– информационному: возможность собирать, передавать, обрабатывать, корректировать, накапливать, использовать информацию;

– социальному: повышение материального и культурного уровня жизни граждан, снижение тяжелого ручного труда, повышение образовательного ценза, улучшение условий и техники безопасности труда и т.п., что в конечном итоге повышает эффективность производства;

– экологическому: улучшению жизнедеятельности граждан и охраны окружающей среды.

### **Технико-экономическое обоснование проекта**

Технико-экономическое обоснование проекта (сокращенно ТЭО) пишется для проектов внедрения новых технологий, процессов и

оборудования на уже существующем, работающем предприятии. В техникоэкономическом обосновании приводится информация о причинах выбора предлагаемых технологий и процессов и решений, принятых в проекте, результаты от их внедрения и экономические расчеты эффективности.

В основе описания экономической эффективности лежит сопоставление существующей и внедряемой информационной системы, технологических процессов (базового и проектного вариантов), анализ затрат, необходимых для выполнения всех операций технологического процесса разработки и внедрения. В случае если ВКР изменяет не всю технологию обработки, а только некоторые ее этапы, необходимо сопоставить операции этих этапов. Необходимо рассчитать затраты на разработку проекта.

Выводы об экономической эффективности делаются на основе вычисленных экономических показателей.

### **Расчет экономической эффективности проекта**

На основании анализа экономической литературы необходимо определить методику расчета экономической эффективности, которая может быть использована для оценки данного проекта. При этом рекомендуется учитывать следующие моменты:

1) для расчетов используется система обобщающих показателей и частные показатели, отражающие отраслевую и функциональную специфику проекта;

2) по проектам, имеющим альтернативные решения (базы для сравнения), рассчитывается сравнительная эффективность. Для этого необходимо наличие нескольких вариантов, в том числе: один или несколько проектных вариантов. Одним из них может выступать существующий вариант;

3) по проектам, не имеющим аналога, рассчитывается абсолютная эффективность, которая выражается в экономии совокупных затрат живого и овеществленного труда, как в сфере производства, так и в сфере эксплуатации. При отрицательной абсолютной эффективности проект исключается из дальнейшего рассмотрения.

*Методы расчета экономической эффективности можно сгруппировать по двум направлениям:*

– методы, базирующиеся на расчетах показателей срока окупаемости, коэффициента рентабельности;

– использование показателя чистой приведенной (текущей) стоимости проекта и коэффициентов внутренней рентабельности проектов.

Если сроки реализации или окупаемости проекта в первом приближении достаточно велики (от полугода и более), в расчетах стоимости проектов следует учитывать дисконтирование, т.к. стоимость денег со временем уменьшается, и рубль, потраченный сегодня, стоит дороже, чем рубль возвращенный. Это связано с процессами мировой экономики, инфляцией и общим развитием экономики, конкуренции и производства.

В расчеты эта величина вводится так называемой ставкой дисконтирования.

Принимать в качестве ставки годовой уровень инфляции можно только в одном случае – если предприятие имеет в качестве альтернативы использование свободных денежных средств: вложение в проект либо оставление их на расчетных счетах (то есть фактически замораживание средств).

Результаты выбора и обоснования методики желательно оформить в табличной форме, с указанием расчетных формул.

1) Расчет затрат.

Затраты могут быть как единовременные (приобретение оборудования, наем специалистов, затраты на консультации и т.п.), так и постоянные, связанные с использованием проекта (эксплуатационные расходы на содержание оборудования, фонд оплаты труда работников, эксплуатирующих объект, расходы на потребление электроэнергии, и т.д.).

Необходимо также учесть налоги, которые возникнут при создании

инвестиционного объекта (например, налог на имущество). При этом НДС, который уплачивается при приобретении оборудования, сырья, материалов, будет возвращаться лишь через некоторое время после осуществления платежей, и при расчете дисконтированных денежных потоков величина НДС, уплаченная сейчас, будет больше, чем такая же величина НДС, который будет возмещен государством через некоторое время из-за влияния инфляции. В расчетах экономической эффективности, как правило, налоги отражаются в опосредованном виде, а в бюджетах движения денежных средств по проекту они обязательно должны присутствовать.

2) Эффективность от реализации проекта.

В расчетах экономическая эффективность может достигаться как за счет дополнительно принесенной прибыли, так и за счет получаемой экономии на затратах.

Прирост эффективности экономической деятельности предприятия в результате реализации проекта может проявляться различным образом. В качестве возможных факторов часто рассматриваются следующие составляющие:

– качественное улучшение процессов подготовки и принятия решений;

– уменьшение трудоемкости процессов обработки и использования данных;

– экономия условно-постоянных расходов за счет возможного сокращения административно-управленческого персонала, необходимого для обеспечения процесса управления предприятием;

– переориентация персонала, высвобожденного от рутинных задач обработки данных, на более интеллектуальные виды деятельности (например, ситуационное моделирование вариантов развития предприятия и анализ данных);

– стандартизация бизнес-процессов во всех подразделениях предприятия;

– оптимизация производственной программы предприятия;

– сокращение сроков оборачиваемости оборотных средств;

– установление оптимального уровня запасов материальных ресурсов и объемов незавершенного производства;

– уменьшение зависимости от конкретных физических лиц, являющихся «держателями» информации или технологий обработки данных.

Расчет должен быть проведен в соответствии с выбранной методикой расчета экономической эффективности.

При разнонаправленных эффектах от реализации проекта может быть использован индивидуальный подход или экспертная оценка.

В качестве основного статического показателя экономической эффективности ЭИС может быть использован *годовой экономический эффект (экономическая прибыль)*:

 $\mathcal{F} = \Delta \mathcal{F}_{000} - \Pi = \Delta \mathcal{F}_{000} - C - E \cdot K$ , (1)

где *∆Эгод* – годовая экономия (прибыль), вызванная ЭИС, без учета эксплуатационных затрат на ЭИС, руб./г.;

*С* – эксплуатационные затраты на ИС, руб./г.;

К – единовременные затраты (капиталовложения), связанные с созданием ИС, руб.;

Е – норма прибыли на капитал (нормативная прибыльность), 1/г.;

П – годовые приведенные затраты на ЭИС, руб./г.

 $\Pi = C + E * K.$ 

С точки зрения экономического содержания, величина *Е* состоит из нормы отдачи на капитал и нормы предпринимательского дохода. Величина *Е*  в рыночных условиях не должна быть меньше годовой банковской процентной ставки.

Так, если Центральный банк РФ установил с 24.02.2010 г., ставку рефинансирования 8,5%, норму прибыли на капитал необходимо установить равной 8,5%.

### **Капитальные затраты (К)**

Капитальные затраты могут быть определены как любые затраты, понесенные при создании, приобретении, расширении или усовершенствовании актива, предназначенного для использования в компании. Важным моментом при этом является то, что выгода от таких капитальных затрат будет поступать на протяжении ряда учетных периодов.

Примерами капитальных затрат являются:

– покупка основных средств;

– значительное усовершенствование существующих основных

средств;

– приобретение в долгосрочную аренду.

Капитальные затраты на АИС носят разовый характер. Те из них, которые направляются в основные средства обработки информации, переносят свою стоимость на продукцию по частям за счет амортизационных отчислений. Капитальными их называют потому, что они не утрачиваются, а воспроизводятся.

Капитальные затраты включают:

– затраты на техническое обеспечение (вычислительную технику, оргтехнику, средства коммуникации, технические средства охраны и т.п.);

затраты на программное обеспечение, включая функциональное и сервисное;

затраты на обустройство помещений, включая рабочие места служащих;

затраты на услуги привлекаемых экспертов и консультантов и т.п.

*Эксплуатационные затраты* осуществляются синхронно с производством. Эксплуатационные затраты составляют себестоимость продукции (товаров или услуг): затраты на заработную плату, выплачиваемую основному и вспомогательному персоналу; затраты на эксплуатацию

вычислительной техники и других технических средств; затраты на эксплуатацию помещений и обслуживание рабочих мест служащих и т.п.

В состав этих затрат включаются все издержки, учитываемые в соответствии с принятым порядком калькулирования себестоимости продукции (без учета амортизационных отчислений на реновацию).

Методика определения экономической эффективности на основе статических показателей сводится к расчету годового экономического эффекта как суммы прямого и косвенного эффектов.

*1. Прямой экономический эффект* может выражаться в натуральных, стоимостных и трудовых показателях, а также в их сочетаниях, когда внедрение новой информационной технологии: обеспечивает рост производительности труда работников аппаратауправления; позволяет расширить спектр производимой продукции (услуг); приводит к сокращению затрат, связанныхс производством продукции и услуг (материалов, технических средств, производственных и вспомогательных площадей и т.п.). Иными словами, прямой экономический эффект - это результат каких-либо изменений в характере реализации функциональной составляющей управленческого процесса, как правило, непосредственно связанных со спецификой предметной области деятельности объекта управления. При этом рост производительности труда может осуществляться за счет сокращения объема операций, выполняемых вручную, или более оперативной обработки информации с помощью вычислительных средств.

*2. Косвенный экономический эффект* от внедрения новой информационной технологии является результатом влияния факторов, как правило, не имеющих непосредственного отношения к специфике предметной области и носящих общий социальный, эргономический, экологический и иной характер. Влияние этих факторов на экономическую эффективность системы управления осуществляется опосредованно, а иногда через цепочку различных промежуточных (вторичных) факторов, но всегда в конечном счете приводит к повышению производительности труда управленческого

персонала, росту привлекательности продукции фирмы у потенциальных клиентов и деловых партнеров и т.п.

В целях анализа и методического удобства расчета годовой экономический эффект целесообразно определить как сумму прямого и косвенного эффектов:

$$
\Delta \mathcal{Z}_{\text{200}} = \mathcal{Z}_{\text{KOC6}} + \mathcal{Z}_{\text{npam}},\tag{2}
$$

Рассмотрим расчет *прямого экономического эффекта*, он сводится к следующему:

определяется разность в годовых приведенных затратах по базовому (*П<sup>0</sup>* ) и предлагаемому (*П<sup>1</sup>* ) вариантам ЭИС:

$$
\mathcal{F}_{np\alpha} = \Pi^0 - \Pi^1 = \Delta C_{3n} - \sum C - E^* K
$$

где *Сзп* – сокращение заработной платы управленческого персонала при внедрении ЭИС;

*∑С* – суммарные эксплуатационные затраты на ЭИС за исключением заработной платы управленческого персонала.

Если не предполагается понижать зарплату работникам или увольнять их при внедрении ЭИС, то:

 $\Delta C_{3n} = C^0_{3n} - C^1_{3n} = 0,$ 

где *С 0 зп* – заработная плата управленческого персонала в базовом варианте;

*С 1 зп* – заработная плата управленческого персонала в предлагаемом варианте.

Рассмотрим расчет *косвенного экономического эффекта*.

Данный расчет предполагает определение следующих составляющих:

 $\Theta_{\text{kocg}} = \Delta A + \Delta C_{\text{ce6}} + \Delta III$ , (4)

где *∆А* – годовой прирост выручки от реализации продукции, прочей реализации или внереализационной деятельности, связанной с ЭИС; ЭИС напрямую не влияет на увеличение выпуска продукции, она помогает сократить риски потерь документов и время, затрачиваемое на обработку;

*∆Ссеб* – годовая экономия на себестоимости продукции объекта управления;

*∆Ш* – сокращение штрафов и других непланируемых потерь за год.

Состав статей, по которым рассчитывается экономия на себестоимость продукции за счет ИС, обычно следующий:

$$
\Delta C_{ce6} = \Delta C_{3nc} + \Delta C_{c30} + \Delta C_{3} + \Delta C_{\kappa} + \Delta C_{\delta ok},
$$
 (5)

где *∆Сзпс* – экономия на заработной плате сотрудников;

*∆Ссэо* – экономия на содержании и эксплуатации оборудования;

*∆С<sup>э</sup>* – экономия на электроэнергии на технологические цели;

*∆С<sup>к</sup>* – экономия на хозяйственно-операционные нужды (канцелярия);

*∆Сдок* – сокращение потерь документов.

Годовой экономический эффект представляет собой абсолютный показатель эффективности. Система считается эффективной, если *Э>0*.

*Вспомогательными показателями экономической эффективности* являются:

Расчетная прибыльность (рентабельность):

$$
P = \frac{\Delta \mathcal{I}_{\text{zod}}}{K}.\tag{6}
$$

Срок окупаемости:

$$
T_{o\kappa} = \frac{1}{P} = \frac{K}{\Delta \Theta_{\text{rod}}}.
$$
\n(7)

# **Выбор и обоснование методики расчета экономической эффективности проекта**

### *Расчет затрат на разработку информационных технологий*

Под информационными технологиями понимаются экономические информационные системы (ЭИС), программные продукты (ПП), информационные базы данных и т.д.

Расчет полных затрат на разработку проектного решения в виде информационных технологий (*КРПР*) осуществляется по формуле:

$$
K_{PIIP} = 3_{\phi OIIP} + 3_{OB\phi} + 3_{9BM} + 3_{CIC} + 3_K + P_H,
$$
 (8)

где *ЗФОТР* – общий фонд оплаты труда разработчиков, руб.;

*ЗОВФ* – отчисления во внебюджетные фонды с заработной платы разработчиков, руб.;

*ЗЭВМ* – затраты, связанные с эксплуатацией техники, руб.;

*ЗСПС* – затраты на специальные программные средства, необходимые для разработки проектного решения, руб.;

*З<sup>К</sup>* – затраты на хозяйственно-операционные нужды (бумага, литература, носители информации и т.п.), руб.;

*Р<sup>Н</sup>* – накладные расходы, руб.

Размер фонда оплаты труда разработчиков (*3<sub>ФОТР</sub>*) рассчитывается по формуле:

$$
3_{\phi \text{OTP}} = \sum_{j=1}^{m} O_{p_j} \times T_{p_{\text{TP}j}} \times (1 + k_{\text{Z}})(1 + k_{\text{y}}), \tag{9}
$$

где *ОРj* – месячный оклад *j*-го разработчика проектного решения, руб./мес.;

*ТРПРj* – время разработки проектного решения *j*-м разработчиком, мес.

Включает в себя машинное время работы над проектом (*ТМРПР*);

 $k_{\text{I}}$  – коэффициент дополнительной заработной платы разработчиков;

*k<sup>У</sup>* – районный (уральский) коэффициент.

Время, затрачиваемое на разработку проектного решения *j*-м разработчиком, определяется методом экспертных оценок или хронометража. Итоговое значение рассчитывается на основании приведенных исходных данных по формуле:

$$
T_{\text{PIII}j} = \sum_{\beta=1}^{n} t_{\beta}, \qquad (10)
$$

*где* t<sub>β</sub> – время β-го этапа разработки проектного решения, мес.

Величина отчислений во внебюджетные фонды определяется по формуле:

$$
3_{OB\Phi} = 3_{\Phi OTP} \times k_{OB\Phi},\tag{11}
$$

где *kОВФ* – коэффициент отчислений во внебюджетные фонды.

Коэффициент отчислений во внебюджетные фонды рассчитывается по формуле:

$$
k_{OB\Phi} = k_{\Pi\Phi} + k_{\Phi MC} + k_{\Phi CC} + k_{CHC}
$$
 (12)

где *kПФ* – ставка отчислений в пенсионный фонд;

*kФМС* – ставка отчислений в фонд медицинского страхования;

*kФСС* – ставка отчислений в фонд социального страхования;

*kСНС* – ставка страховых взносов на обязательное социальное страхование от несчастных случаев на производстве и профессиональных заболеваний.

Затраты, связанные с эксплуатацией ЭВМ, определяются по формуле:

$$
3_{\text{BMI}} T_{\text{MPHP}} \times k_T \times n \times C_{M-H, (13)}
$$

где *СМ-Ч* – стоимость машиночаса эксплуатации оборудования, руб./час.;

*n* – количество условных единиц используемой техники;

*k<sup>Г</sup>* – коэффициент использования техники;

*ТМРПР* – машинное время на разработку проектного решения, час.

Величина стоимости машинного часа (*СМ-Ч*) либо принимается по данным организации, либо рассчитывается. Методика расчета стоимости машинного часа приведена в прил. 3.

Перевод рабочего времени в часы осуществляется по формуле:

 $T_{\textit{vac}} = T_{\textit{mec}} \times T_{\textit{PI}} \times T_{\textit{cM}} \times K_{\textit{cM}}$ , (14)

где *Тчас* – рабочее время в часах;

*Тмес* – рабочее время в месяцах;

*ЧРД* – число рабочих дней в месяце;

*Тсм* – продолжительность рабочей смены;

*Ксм* – количество рабочих смен.

Затраты на специальные программные продукты, необходимые для разработки проектного решения:

$$
3_{\text{cnc}} = \sum_{\rho=1}^{n} H_{\rho}, \tag{15}
$$

где *Цρ* – цена *ρ*-го специального программного средства, руб.

Величина затрат на хозяйственно-операционные нужды на основании исходных данных определяется по формуле:

$$
3_{K} = \sum_{\tau=1}^{T} \prod_{\tau} \times Q_{\tau}
$$
 (16)

где  $II_{\tau}$  – цена  $\tau$ -го товара, руб.;

 $Q_t$  – количество  $\tau$ -го товара.

Расчет размера накладных расходов осуществляется по формуле:

$$
P_{H} = 3_{\phi OTP} \times k_{HP,(17)}
$$

где *kНР* – коэффициент накладных расходов, определяется по данным организации.

Результаты выполненных расчетов сводятся в табл. 1.

Таблица 1

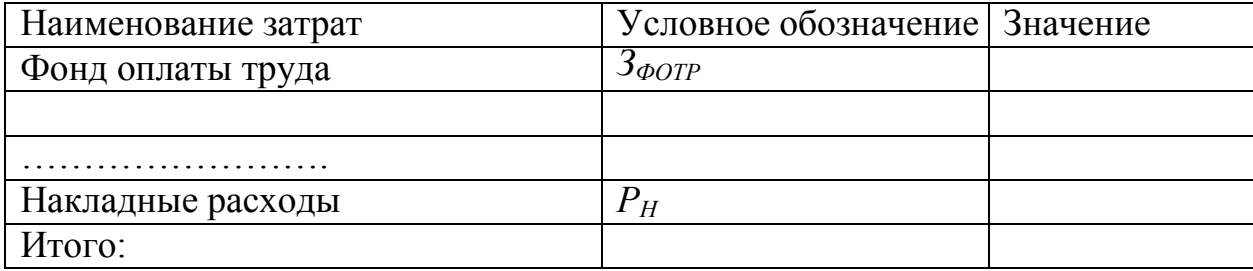

#### Затраты на разработку

## **Расчет эксплуатационных затрат при использовании информационных технологий**

Важное значение при внедрении информационных технологий имеет изменение величины текущих эксплуатационных затрат при производстве продукции, услуг или работ. Поэтому необходимо рассчитать годовые эксплуатационные текущие затраты до и после внедрения ИТ. Для определения целесообразности разработки, внедрения и эксплуатации ИТ имеет значение только изменение затрат, то нет необходимости производить полный расчет. Во внимание должны приниматься только те статьи затрат, которые сократятся или вырастут в результате внедрения ИТ [1, 2, 3, 6, 8].

Годовые эксплуатационные текущие затраты в условиях функционирования информационных технологий (*С2*) рассчитываются по формуле:

$$
C_2 = 3I_2 + OT_{\rm 6H2} + 3_{3BM2} + M_{32} + HP_{2, (27)}
$$

где *ЗП<sup>2</sup>* – годовые затраты на оплату труда специалистов при выполнении ими своих функций в рамках автоматизируемого процесса после внедрения ИТ, руб.;

*ОТвн2* – отчисления во внебюджетные фонды, руб.;

*ЗЭВМ2* – эксплуатационные затраты на ЭВМ, руб.;

*Мз2* – материальные затраты, руб.;

*НР<sup>2</sup>* – накладные расходы, руб.

Годовые затраты по заработной плате специалистов после внедрения ИТ определяются по формуле:

$$
3\Pi_2 = \frac{\overline{O_c \times T_c \times 12}}{\Phi_{p.e.}} \times t_{o6u} \times 12 \times (1 + K_y) \times (1 + K_\pi)
$$
\n(28)

где *О<sup>с</sup>* – оклад специалиста, руб./мес.;

*Ч<sup>с</sup>* – численность специалистов, участвующих в процессе, чел.;

*Фр.в* – годовой фонд рабочего времени, час;

*tобщ* – трудоемкость решения задач в условиях функционирования ИТ в месяц, час;

К<sup>у</sup> – региональный коэффициент;

К<sup>д</sup> – коэффициент дополнительной заработной платы.

Трудоемкость решения задач в условиях функционирования ИТ в месяц вычисляется следующим образом:

$$
t_{o\delta u} = \sum_{\beta=1}^{n} t_{\beta} * K_{\beta}
$$
\n<sub>(29)</sub>

где *t<sup>β</sup>* – затраты времени на решение *β*-й задачи, час;

*К<sup>β</sup>* – количество решаемых *β*-х задач в месяц, ед. Материальные затраты определяются по формуле:

$$
M_{32} = \sum_{\mu=1}^{n} H_{\mu} * N_{\mu}
$$
\n(30)

где *Ц<sup>μ</sup>* – цена *μ*-го вида единицы материальных затрат в условиях функционирования ИТ, руб.;

*Nμ* – используемое количество *μ*-го вида материальных затрат в месяц, ед.

Отчисленияво внебюджетныефонды, затраты на использование вычислительной техники и накладные расходы рассчитываются также, как и при разработке информационных технологий.

Текущие эксплуатационные затраты до внедрения ИТ рассчитываются аналогично:

 $C_1 = 3I_1 + O_3$ <sub>*вн*1</sub></sub> +  $3_{3BM1} + M_{31} + HP_1$ , (31)

где *ЗП<sup>1</sup>* – затраты на оплату труда специалистов до внедрения ИТ, руб.;

*ОТвн1* – отчисления во внебюджетные фонды, руб.; *ЗЭВМ1* – эксплуатационные затраты на ЭВМ, руб.; *Мз1* – материальные затраты, руб.;

*НР<sup>1</sup>* – накладные расходы, руб.

Пример расчета текущих эксплуатационных затрат при внедрении информационных технологий приведен в прил. 5.

# **Расчет результатов от создания и использования ЭИС**

### **(или ожидаемой условно-годовой экономии)**

Ожидаемая условно-годовая экономия определяется по формуле:

$$
\vartheta_{yz} = C_1 - C_2 + \sum \vartheta_{i} \tag{32}
$$

где *Эуг* – величина экономии, руб.;

*С<sup>1</sup>* и *С<sup>2</sup>* – показатели текущих затрат по базовому и внедряемому вариантам, руб.;

*∑Э<sup>i</sup>* – ожидаемый дополнительный эффект от различных факторов, руб.

Дополнительный эффект рассчитывается в соответствии с факторами экономической эффективности.

При необходимости определения результатов от создания и использования ИС в динамике плановые показатели результативности приводятся к началу расчета путем умножения их на коэффициент дисконтирования.

### **Расчет основных показателей экономической эффективности**

Расчет показателей экономической эффективности производится в соответствии с принятой методикой расчета. Расчет основных показателей приведен ниже.

1. Расчет показателей сравнительной экономической эффективности (ожидаемого годового экономического эффекта от внедрения ИС, срока окупаемости и коэффициента экономической эффективности).

**Величина ожидаемого годового экономического эффекта** от внедрения ИС рассчитывается по формуле:

$$
\mathcal{Z}_z = \mathcal{Z}_{yz} - K^* E_{\mu}, \quad (33)
$$

где *Э<sup>г</sup>* – ожидаемый годовой экономический эффект, руб.;

*Эуг* – ожидаемая условно-годовая экономия, руб.;

*К* – капитальные вложения, руб.;

*Е<sup>н</sup>* – нормативный коэффициент экономической эффективности капитальных вложений.

Нормативный коэффициент экономической эффективности капитальных вложений определяется по формуле:

$$
E = \frac{1}{T^n},
$$
\n(34)

где *Т<sup>н</sup>* – нормативный срок окупаемости капитальных вложений, лет.

Нормативный срок окупаемости капитальных вложений, принимается исходя из срока морального старения технических средств и проектныхрешений ИС (*Тн=1,2,3…n*).

Расчетный коэффициент экономической эффективности капитальных вложений составляет:

$$
E_p = \frac{\Theta_{yz}}{K}, (35)
$$

где *Е<sup>р</sup>* – расчетный коэффициент экономической эффективности капитальных вложений;

*Эуг* – ожидаемая условно-годовая экономия, руб.;

*К* – капитальные вложения на создание системы, руб.

Расчетный срок окупаемости капитальных вложений составляет:

$$
T_{p}=\frac{1}{E_{p}},(36)
$$

где *Е<sup>р</sup>* – коэффициент экономической эффективности капитальных вложений.

2. Расчет динамических показателей эффективности капитальных вложений (чистого дисконтированного дохода, индекса доходности, срока окупаемости, внутренней нормы доходности).

Чистый дисконтированный доход (*ЧДД* и *NPV*) определяется по формуле:

$$
HJU = \sum_{t=0}^{T} (P_t - 3_t)^* \frac{1}{(1+E)^t} - K
$$
\n(37)

где *Р<sup>t</sup>* – ожидаемые результаты от внедрения предложенной ИС, руб.;

*З<sup>t</sup>* – ожидаемые затраты (капитальные и текущие) на создание и эксплуатацию ИС, руб.;

 $\mathcal{F}_t = (P_t - \mathcal{F}_t) - 3\phi\phi$ ект, достигаемый на *t*-м шаге расчета;

*К* – капитальные вложения;

*t* – номер шага расчета (*t* = 0, 1, 2, ... *T*); *T* – горизонт расчета;

 $E$  – постоянная норма дисконта,  $\%$ .

Шаг расчета – отрезок времени в расчетном периоде (год, квартал, месяц и т. д.).

Норма дисконта – коэффициент, учитывающий % инфляции, риск инвестора и желаемую доходность капитальных вложений.

Норма дисконта [discount rate] – То же, что ставка дисконта,показатель, используемый для приведения разновременных величин затрат, эффектов и результатов к начальному периоду расчета (базовому году и т. п.). В расчетах эффективности инвестиционных проектов используется *E*, равная приемлемой для инвестора норма дохода на капитал.

Для того чтобы отразить уменьшение абсолютной величины чистого дохода от реализации проекта в результате снижения «ценности» денег с течением времени, используется *коэффициент дисконтирования*, который рассчитывается по формуле

$$
\alpha_t = \frac{1}{\left(1+E\right)^t},
$$

где *E* – норма дисконтирования (норма дисконта),%;

*t* – номер шага расчета (*t* = 0, 1, 2, ... *T*).

Значения коэффициента дисконтирования для заданного интервала (периода) реализации проекта определяются выбранным значением нормы дисконтирования.

Условия принятия инвестиционного решения на основе данного критерия сводятся к следующему:

если ЧДД > 0, то проект следует принять;

если ЧДД < 0, то проект принимать не следует;

если ЧДД= 0, то принятие проекта не принесет ни прибыли, ни убытка.

Чем больше значение *ЧДД*, тем выше целесообразность вложения средств в предложенную автоматизированную систему.

Расчет индекса доходности (*ИД* и *PI*) позволяет определить, сможет ли текущий доход от проекта покрыть капитальные вложения в него. Он рассчитывается по формуле:

$$
M/I = \frac{1}{K} \times \sum_{t=0}^{T} (P_t - 3_t) \times \frac{1}{(1 + E)^t}
$$
 (38)

Если *ИД* > 1, проект эффективен; если *ИД* < 1 – неэффективен.

Внутренняя норма доходности (*ВНД* или *IRR*) представляет собой ту норму дисконта (*Евн*), при которой величина приведенных эффектов равна приведенным капиталовложениям.

Если значение *Евн* больше или равно требуемой инвестором нормы дохода на вложенный капитал, то с его точки зрения вложения в проект эффективны.

Внутренняя норма доходности характеризует максимальную отдачу, которую можно получить от проекта, т.е. норму прибыли на вложенный капитал, при которой чистый дисконтированный доход по проекту равен нулю. При этом внутренняя норма доходности представляет собой предельно допустимую (максимальную) стоимость денежных средств (величину процентной ставки по кредиту, размер дивидендов по эмитируемым акциям и т.д.), которые могут привлекаться для финансирования проекта.

Таблица 2

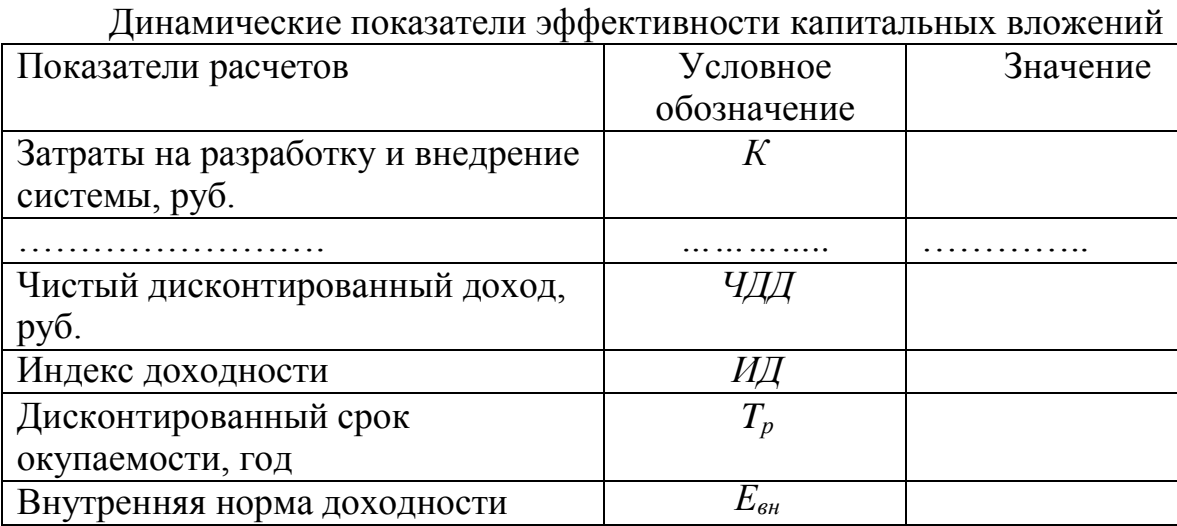

Улучшение частных показателей функционирования системы (выполнения процесса) в результате внедрения предложенной ЭИС может быть представлено в виде следующей диаграммы (см. рис. 1):

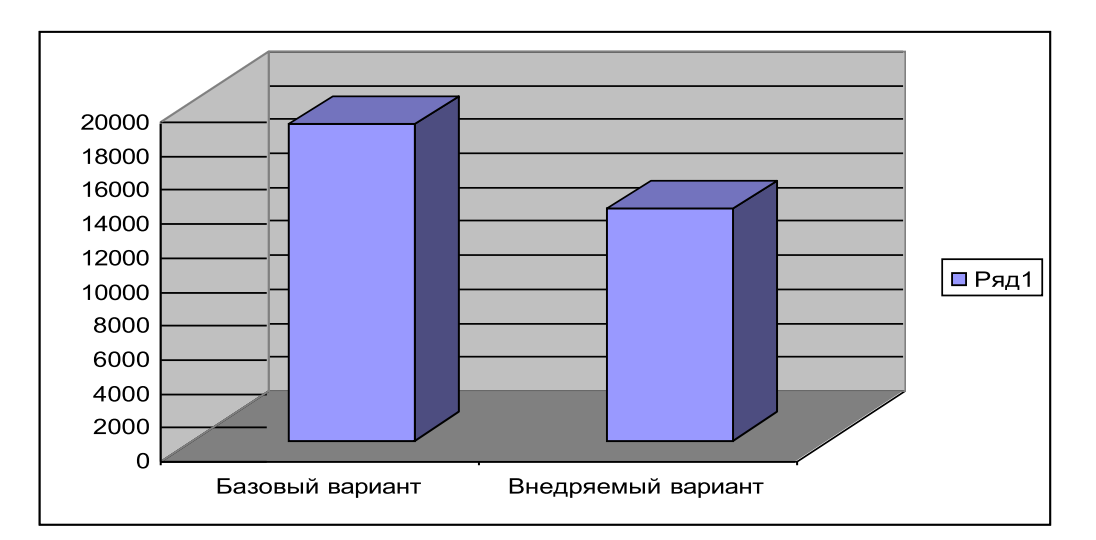

Рис. 1 – Диаграмма изменения материальных (временных или текущих)

зат

рат Образец

экономической части

Определение затрат труда на разработку программного продукта Период проведения работ: c 06.02.2013 по 04.04.2013.

Работы проводились в одну смену продолжительностью 8 часов. Рассчитаем общую трудоемкость работ.

Используем систему коэффициентов для отдельных этапов разработки. Определение условного количества операторов программы,

трудоемкости (формула 1):

$$
T = To + Tu + Ta + T\mathbf{n} + Tor\mathbf{n} + T\mathbf{A},\tag{1}
$$

где Т – общие затраты труда;

То – затраты труда на описание задачи;

Ти – затраты на исследование

предметной области; Та – затраты на

разработку блок-схем;

Тп – затраты на

программирование;

Тотл – затраты на

отладку;

Тд – затраты на подготовку документации.

Все составляющие определяем через условное число операторов – Q (формула 2):

$$
Q = q * c * (1 + p), \tag{2}
$$

где  $q = 700 -$ число операторов.

Коэффициент сложности c характеризует относительную сложность программы по отношению к так называемой типовой задаче, реализующей стандартные методы решения, сложность которой принята равной единице (величина с лежит в пределах от 1,25 до 2). Для разработанного программного продукта возьмем 1,3.

Коэффициент коррекции p – увеличение объема работ за счет внесения изменений в алгоритм или сайт по результатам уточнения постановок. С

учетом того, что в данном случае заказчик, слабо представлял себе, что он хочет получить, что приводило к многочисленным доработкам, возьмем коэффициент = 0.1

В результате получим условное число операторов.

$$
Q = q \cdot c (1 + p) = 700 \cdot 1,3 \cdot (1 + 0,1) = 1001
$$

Также используем следующие коэффициенты:

Коэффициент увеличения затрат труда, вследствие недостаточного описания задачи, в зависимости от сложности задачи принимается от 1,2 до 1,5, в связи с тем, что данная задача, потребовала уточнения и больших доработок, примем B = 1,4.

Коэффициент квалификации разработчика k определяется в зависимости от стажа работы и составляет: для работающих до двух лет  $-0.8$ ; от двух до трех лет – 1,0; от трех до пяти лет – 1,1 – 1,2; от пяти до семи – 1,3– 1,4; свыше семи лет – 1,5 – 1,6. Разработчик, которому было поручено это задание, имел опыт работы по специальности 1,5 года, поэтому примем  $k = 0.8$ .

Рассчитаем общую трудоемкость.

Затраты труда на подготовку описания задачи  $T<sub>o</sub>$  точно определить невозможно, так как это связано с творческим характером работы. Примем

 $T<sub>o</sub> = 16$  чел.-ч.

Затраты труда на изучение описания задачи  $T_n$  с учетом уточнения описания и квалификации программиста могут быть определены по формуле 3:

 $T_u = Q \cdot B / (75 \cdot 85) k,$  (3) где Q – условное число операторов;

B – коэффициент увеличения затрат труда, вследствие недостаточного описания задачи.

 $T_{\text{H}} = 1001 \cdot 1.4 / 75 \cdot 0.8 = 14.9$  чел.-ч.

Затраты труда на разработку алгоритма решения задачи  $T_a$ рассчитывается по формуле 4:

$$
T_a = Q / (20 25) k,
$$
  
\n
$$
T_a = 1001/22 \cdot 0,8 = 36,4 \text{ y}
$$
 (4)

Затраты труда на составление сайта по готовой блок-схеме Тп определяется по формуле 5:

$$
T_n = Q / (20.25) k,
$$
 (5)

 $T_n = 1001/22 \cdot 0.8 = 36.4$  чел.-ч.

Затраты труда на отладку  $T_{\text{orn}}$  рассчитывается по следующей формуле

6:

$$
T_{\text{ort}} = Q / (4.5) \,\mathrm{k},\tag{6}
$$

$$
T_{\text{orth}} = 1001/5.0,8 = 160,1 \text{ u} \text{e} \text{m}.\text{-} \text{u}.
$$

Затраты труда на подготовку документации по задаче Тд определяются по формуле 7:

$$
T_{\scriptscriptstyle \text{A}} = T_{\scriptscriptstyle \text{A\!P}} + T_{\scriptscriptstyle \text{A}\,0},\tag{7}
$$

где Tдр – затраты труда на подготовку материалов в

рукописи. Затраты труда на подготовку материалов

в рукописи формула 8:

$$
T_{np} = Q / (15 \ 20) \ k,
$$
 (8)

$$
T_{\text{np}} = 1001/20.0, 8 = 40,04 \text{ u} \text{e} \text{m} \text{e}^{-1}.
$$

Тдо – затраты труда на редактирование, печать и оформление документации (формула 9):

$$
T_{A0} = 0,75 T_{AP},
$$
\n
$$
T_{A0} = 0,75.40,04 = 30,03
$$
\n
$$
T_{A1} = 40,04 + 30,03 = 70,07
$$
\n(9)

чел.-ч.

С учетом уровня языка программирования трудоемкость разработки программы может быть скорректирована следующим образом (формула 10):

$$
T_{\text{kop}} = E \cdot k_{\text{kop}}
$$
\n(10)

\nАфициент измечения тууловмкости, белётся из слетуюши

где Ткор – коэффициент изменения трудоемкости, берётся из следующей таблицы 1.

Таблица 1 - Изменение трудоемкости в зависимости уровня языка программирования

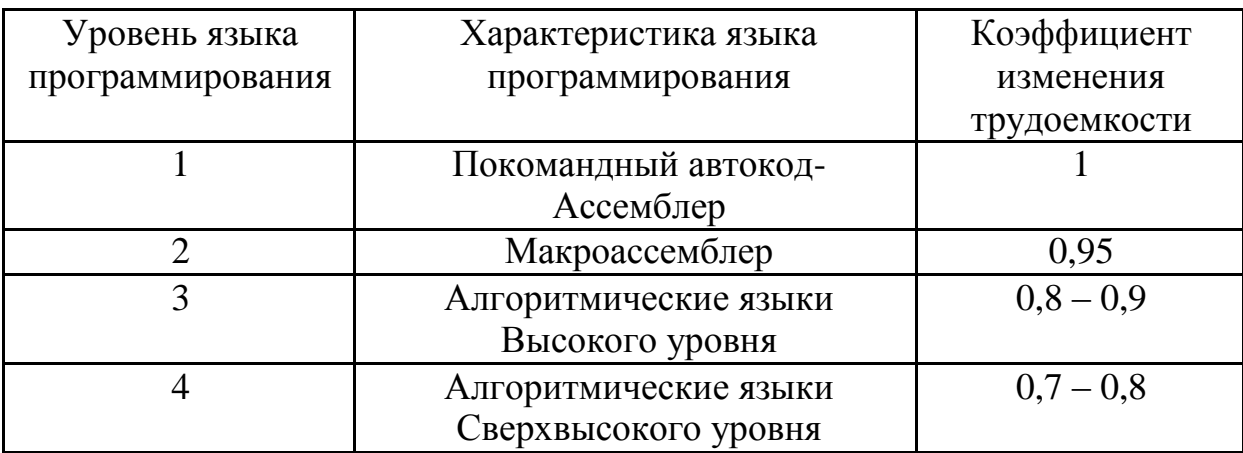

Выбранный для разработки язык Delphi относится к алгоритмическим языкам высокого уровня, с учетом этого примем  $k \kappa$ ор = 0,8.

Подставив все полученные данные в формулу 1, получим полную трудоемкость разработки:

 $T = 16+14.9+36.4+36.4+160.1+70.07 = 333.87$  чел.-ч.

С учетом корректировки из формулы 11 получим итоговую трудоемкость разработки:

 $T_{\text{kop}} = 0.8 * 333.87 = 267.09$  чел.-ч.

Определение численности исполнителей (формула 11):

$$
q = T / \Phi, \tag{11}
$$

где Ч – численность исполнителей;

Ф – действительный фонд времени специалиста в период разработки.

При Ф = 240 часа найдем численность исполнителей:

$$
q = 267,09 / 240 = 1 - \text{hctm/} = 1
$$

В состав исполнителей входят: системный администратор.

Распределение трудоемкости по стадиям разработки приведено в таблице 2.

Таблица 2

Распределение трудоемкости по стадиям разработки

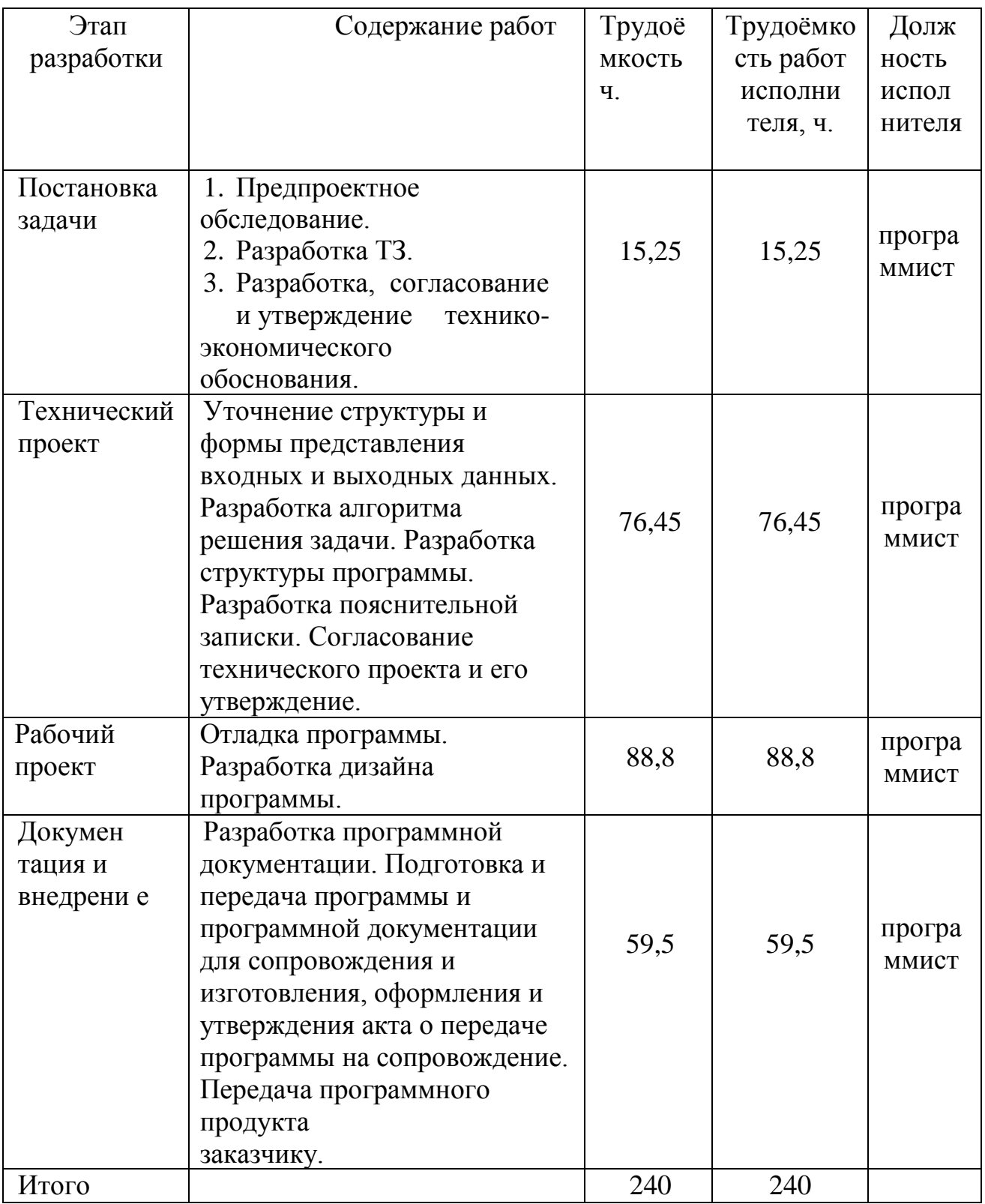

Расчет затрат на разработку

Основная заработная плата разработчика рассчитывается по формуле  $3\Pi$ осн = O \*1,15, (12) где О – оклад, 1,15 – уральский коэффициент. Оклад инженерапрограммиста равен: 16000 рублей. Его основная месячная заработная плата составит:

 $16000 * 1,15 = 18400$  рублей.

Основная заработная плата инженера-программиста за весь период разработки программного продукта составит:

18 400 руб. \* (240) ч. / (8ч. \* 22 дня) = 25 090,45 руб.

Дополнительная заработная плата рассчитывается в процентах от основной заработной платы и составляет 12%.

Дополнительная заработная плата разработчика за весь период разработки программного продукта составит:

 $25\,090.45*0.12=3\,010.8$  pyo.

Суммарная заработная плата системного администратора за весь период разработки программного продукта составит:

25 090,45 руб. + 3 010,8 руб. = 28 101,35 руб.

Страховые взносы во внебюджетные фонды берутся в размере 30,2% от суммы основной и дополнительной заработной платы.

Суммарные страховые взносы во внебюджетные фонды за весь период разработки программного продукта составят:

28 101,35\*30,2%= 8 486,6 руб.

Содержание и эксплуатация вычислительного комплекса считается следующим образом (формула 13):

 $C_{\text{BT}} = C_{\text{M}} - 4 \times 4$ исло часов отладки, (13)

где См-ч – стоимость машино-часа. Число часов отладки составляет:

 $T_{II}$  +  $T_{OTJI}$  = (36,4ч, + 160,1ч,) \*0,7 = 137,55ч.

Стоимость машино-часа рассчитывается, как сумма составляющих:

(Ст-ть эл эн в год+Аморт в год+Затраты на ремонт за год) /Фвт, (14)

где Фвт – действительный фонд времени работы вычислительного комплекса.

Стоимость 1 КВТ/час электроэнергии составляет, например, 1,74 руб. Один компьютер потребляет, например, 250 ВТ в час.

За месяц расходы на электроэнергию потребляемую одной ЭВМ составляет:

8 ч. \* 22 дня \* 0,25 КВТ/ч. \* 1,74 руб. \* ч. / КВТ = 76,56 руб.

Действительный фонд времени работы вычислительного комплекса рассчитываем по следующей формуле 15:

 $\Phi_{BT} = \Phi_{HOM} - \Phi_{HPO}\phi$ , (15)

где Фном – номинальный фонд времени работы вычислительного комплекса;

Фпроф – годовые затраты времени на профилактические работы (принимаются 15% от Фном).

Итак:

 $\Phi$ вт = 0,85 \* 240 час. = 204 часа. Стоимость машино-часа составляет:

 $(76,56 \text{ py}6. + 1250 \text{ py}6. + 400 \text{ py}6. ) / 204 \text{ qu} = 8,46 \text{ py}6.$ 

Содержание и эксплуатация вычислительного комплекса составляет:

240ч. \* 8,46 руб. = 2031,24 руб.

Накладные расходы рассчитываются, как 60% от расходов на содержание и эксплуатацию вычислительного комплекса:

 $2031,24 \text{ py}$ 6.  $*0,6 = 1218,74 \text{ py}$ 6.

Смета затрат на разработку программного продукта приведена в таблице

3.

Таблица 3

Смета затрат на разработку программного продукта

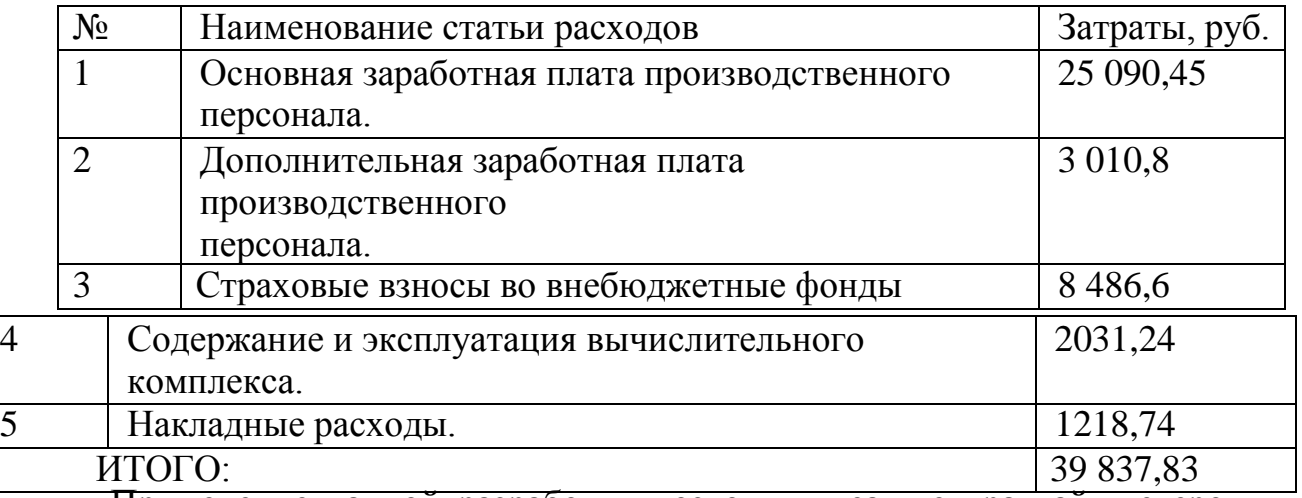

Применение данной разработки позволит в самые кратчайшие сроки компенсировать затраты на разработку и эксплуатацию, получить экономический эффект от использования данного комплекса.

В ходе вышеприведённых вычислений были получены следующие результаты:

− была определена трудоёмкость разработки программного продукта, которая составила: 267 чел.-час.

− рассчитано, что для выполнения данной разработки в планируемый период понадобится 2 человека, инженер-программист и оператор ЭВМ;

− была рассчитана смета затрат на разработку программного продукта, итоговая сумма которой: 39 837,83 руб.

### ПРИЛОЖЕНИЕ А

# **Основные направления и темы выпускных квалификационных работ**

### **по направлению: 09.03.02 «Информационные системы и технологии»**

1. Проектирование (модернизация) информационных систем и сетей. Работы данного направления включают в себя проектирование программно-аппаратного комплекса. Соотношение между степенями проработки аппаратной и программной части зависит от конкретной постановки задачи. Темы выпускных квалификационных работ:

- Моделирование локальной вычислительной сети на предприятии.
- Модернизация локальной вычислительной сети.
- Проектирование территориально-распределенной корпоративной

сети.

- Расчет и проектирование беспроводной сети на предприятии.
- Проектирование системы информационной безопасности.
- Разработка системы защиты информации.
- Проектирование и внедрение системы видеонаблюдения.
- Разработка автоматизированной информационной системы.
- Разработка информационной системы.
- Разработка интернет-магазина.
- Автоматизация бизнес-процесса предприятия.

 Повышение эффективности работы предприятия при использовании компьютерных технологий.

Проектирование и создание веб-сайта.

 Автоматизация систем управления на опасных промышленных объектах.

- Разработка информационного портала.
- Разработка информационного сайта.

2. Проектирование программных и/или аппаратных компонентов информационных систем. В выпускных квалификационных работах по проектированию программных и/или аппаратных компонентов информационных систем осуществляется разработка или модернизация различных аппаратно-программных средств. Темы выпускных квалификационных работ:

 Разработка средств сопряжения разнородных аппаратнопрограммных систем и их компонентов.

Интеллектуальная подсистема информационной системы.

Подсистема работы с изображениями.

 Повышение эффективности абонентского оборудования систем IP-телефонии.

 Повышение эффективности оборудования мобильных систем и т.п.

3. Исследовательские проекты. В исследовательских проектах, отличительной особенностью которых является углубленная теоретическая проработка вопросов, выполняются теоретические и экспериментальные исследования различных информационных технологий, систем и их компонентов, направленные на их совершенствование, разработку новых принципов построения и методов проектирования. Постановка исследовательской задачи должна вытекать из существующих в практической деятельности проблем. Направление разработки должно быть обосновано. Решением поставленной исследовательской задачи является анализ исходных данных и выбор оптимального варианта. К выполнению исследовательских проектов с разрешения заведующего выпускающей кафедры допускаются студенты, имеющие высокую успеваемость и участвующие в студенческих научно-исследовательских работах. Темы выпускных квалификационных работ:

Разработка алгоритма распознавания текста.

 Разработка алгоритма передачи речи и данных в сетях с коммутацией пакетов.

 Анализ алгоритмов цифровой передачи речи в современных телекоммуникационных сетях.

Исследование методов интеллектуального анализа данных.

Разработка метода распознавания речи.

- Разработка экспертной системы.
- Исследование методов повышения емкости в сетях связи.
- Анализ методов управления трафиком в сетях связи и т.д.

## ОУ ВО «ЮЖНО-УРАЛЬСКИЙ ИНСТИТУТ УПРАВЛЕНИЯ И ЭКОНОМИКИ»

Заведующему кафедрой «Информационные, математические и естественнонаучные дисциплины»

(наименование кафедры)

обучающегося гр.

(Ф.И.О. студента)

#### ЗАЯВЛЕНИЕ

Прошу разрешить выполнять выпускную квалификационную работу на тему:

Выпускная квалификационная работа выполняется на фактических материалах организации

(наименование предприятия (организации, учреждения))

и целесообразность её выполнения состоит в том, что разработка инновационного проекта позволит:

o повысить эффективность производственно-хозяйственной деятельности;

o усовершенствовать процессы управления;

,

- o решить практические задачи по устранению выявленной проблемы;
- o модернизировать социальную структуру организации;

(указать иное)

Производственную практику проходил(а)

(наименование организации)

Прошу назначить руководитель выпускной квалификационной работы

(Фамилия и инициалы, ученая степень, звание)

С локальными нормативными актами:

1. Порядком проведения государственной итоговой аттестации по образовательным программам высшего образования (программам бакалавриата, программам специалитета, программам магистратуры) в ОУ ВО «Южно-Уральский институт управления и экономики»

2. Программой государственного экзамена (при наличии)

3. Требованиями к выпускной квалификационной работе и порядку ее выполнения

4 Критериями оценки результатов сдачи государственных экзаменов (при

наличии) и защиты выпускной квалификационной работы

5 Порядком подачи и

рассмотрения апелляции Ознакомлен(а) и согласен(а).

ФИО обучающегося (подпись) (дата)

ПРИЛОЖЕНИЕ В

## ОУ ВО «ЮЖНО-УРАЛЬСКИЙ ИНСТИТУТ УПРАВЛЕНИЯ И ЭКОНОМИКИ»

Заведующему кафедрой «Информационных, математических и естественнонаучных дисциплин» ОУ ВО «Южно-Уральский институт управления и экономики» (наименование кафедры)

Т.Н. Лебедевой обучающегося гр. \_\_\_\_\_\_\_\_\_\_\_\_\_

\_\_\_\_\_\_\_\_\_\_\_\_\_\_\_\_\_\_\_\_\_\_\_\_\_\_\_\_\_ (Ф.И.О. обучающегося)

### ЗАЯВЛЕНИЕ

Разрешаю разместить в электронно-библиотечной системе Института выпускную квалификационную работу на тему

\_\_\_\_\_\_\_\_\_\_\_\_\_\_\_\_\_\_\_\_\_\_\_\_\_\_\_\_\_\_\_\_\_\_\_\_\_\_\_\_\_\_\_\_\_\_\_\_\_\_\_\_\_\_\_\_\_\_\_\_\_\_\_\_\_\_\_\_\_\_\_\_

\_\_\_\_\_\_\_\_\_\_\_\_\_\_\_\_\_\_\_\_\_\_\_\_\_\_\_\_\_\_\_\_\_\_\_\_\_\_\_\_\_\_\_\_\_\_\_\_\_\_\_\_\_\_\_\_\_\_\_\_\_\_\_\_\_\_\_\_\_\_\_\_

\_\_\_\_\_\_\_\_\_\_\_\_\_\_\_\_\_\_\_\_\_\_\_\_\_\_\_\_\_\_\_\_\_\_\_\_\_\_\_\_\_\_\_\_\_\_\_\_\_\_\_\_\_\_\_\_\_\_\_\_\_\_\_\_\_\_\_\_\_\_\_\_.

ФИО обучающегося \_\_\_\_\_\_\_\_\_\_\_\_\_\_\_\_\_\_\_\_

(подпись, дата)

### ПРИЛОЖЕНИЕ Г

Ректору ОУ ВО «Южно-Уральский институт управления и экономики» Молодчику А.В. обучающегося курса, группы

\_\_\_\_\_\_\_\_\_\_\_\_\_\_\_\_\_\_\_\_\_\_\_\_\_\_\_\_\_\_\_\_\_\_\_\_\_

(Ф.И.О. обучающегося)

### ЗАЯВЛЕНИЕ

Прошу предоставить мне каникулы (последипломный отпуск) с \_\_\_\_\_\_\_\_\_\_\_\_\_\_\_\_\_\_ по \_\_\_\_\_\_\_\_\_\_\_\_\_\_\_\_ 20\_\_\_\_\_ года в пределах срока освоения основной образовательной программы высшего образования, установленного ФГОС ВО по специальности/направлению подготовки \_\_\_\_\_\_\_\_\_\_\_\_\_\_\_\_\_\_\_\_\_\_\_\_\_\_\_\_\_\_\_\_\_\_\_\_\_\_\_\_\_\_\_\_\_\_\_\_\_\_\_\_\_\_\_\_\_\_\_\_\_\_\_\_\_\_

(наименование специальности/направления подготовки) и календарным учебным графиком на 20\_\_\_/20\_\_\_ учебный год.

 $\frac{100}{100}$   $\frac{100}{100}$   $\frac{100}{100}$   $\frac{100}{100}$   $\frac{100}{100}$   $\frac{100}{100}$   $\frac{100}{100}$   $\frac{100}{100}$ 

подпись

Согласовано:

Проректор по учебной работе и при поставлива Л.А./

«\_\_\_\_» \_\_\_\_\_\_\_\_\_\_\_\_\_\_\_ 201\_\_ г.